**Color Equalizer Crack [March-2022]**

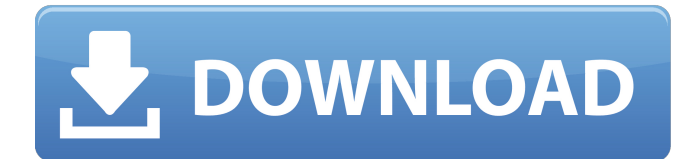

# **Color Equalizer Serial Number Full Torrent Free [Updated-2022]**

---------------------------- The Color Equalizer is a fast linear color-shifting software-filter for brightness and color correction that is designed to simulate the effect of a video camcorder with wrong color correction. The Color Equalizer works with 32-bit floating point color values. 32-bit integer color values are used internally, however. The Color Equalizer can shift by multiple amounts (saturating out) and with a multiple of 3/16 (each component (red, green, blue) can be shifted by its exact amount). It uses a look-up table that is stored inside a compressed archive. The Color Equalizer is not an exact solution, however, but a simple and cheap algorithm. Some cameras do not use the standard S-Log gamma colorspace (0.9...2.2), but instead use slightly different colorspaces. The Color Equalizer can compensate for this by automatically detecting the colorspace used by the camcorder and changing accordingly. See for more information about the filter. Program download: ------------------ - ZIP archive includes all configuration and look-up tables. Compression with ARC. - MSI installer contains the compressed archive and additionally the ZIP archive without the look-up tables. The MSI installation files are already adjusted for the 64-bit target. License: --------- The Color Equalizer is free software, which means that you can use it for free in any way, even commercially. The only thing you have to do is to include a copy of the provided color equalizer copyright text. If you are distributing the Color Equalizer as a product, please send me a copy of the license. I will add it to the distribution package. You are not allowed to use the Color Equalizer in commercial products with the exception of MIT Licensed and GPL Licensed software. This means the following: - The Color Equalizer is allowed to use in commercial products, if it is made available under a GPL-like or MIT-like license that allows such use. - The Color Equalizer is not allowed to use in commercial products, if it is made available under a patent-encumbered or proprietary license. We require a copy of the copyrights, the GPL license (with the provided copyright notice) or the MIT license. DO NOT DISTRIBUTE THE LOOK-UP TABLES. They are part of the Color Equalizer and you can use them freely, but you

### **Color Equalizer Crack + Free Download**

 $=$  $=$  $=$  $=$  $=$  $=$  $=$  $=$  $=$  $=$  $=$  $=$  $\pm$  $\pm$  $\pm$   $\pm$   $\pm$  works with various video formats. 2. Based on a simple mathematical transformation 3. Automatic look-up-table computation 4. Allows to adjust all parameters 5. Support video capture from Video Capture programs (DS-1,GS-100,991,X-1500,X-3000,VX-1000, VT-1150,VT-1160) 6. Automatic speed-up for slow computers 7. Minimum bandwidth 8. The program is a total simple to use, easy of handling, small size and efficient, it will be a good template of video processing algorithms for anyone with a basic knowledge of Microsoft Visual Studio and C++ programming.  $=$ =========== SourceCode (Vc++): ================ 1) The image of the scene preview (or captured) is taken from one of the video capture programs and is displayed (capture) 2) "Manually" set the "start-point" and the "end-point" of the video play at the lower and upper end of the screen 3) Set the "amount" of playback (or time) of the video 4) Select the start color and the end color by clicking at the color spots of the image. 5) Click on the "Reset buttons". 6) Preview the processed video and watch in the video Windows. With the "Lut 2 Channel" button the video is displayed in two colors (red and blue) and you can find the inverse value (blue and red) in the "Lut look-up-table" list. 7) If you select the Lut 2 Channel you have a 2-channel display for the video, if you select the Lut 3 Channel, you have a 3-channel display for the video. You can change, after this is done, the Lut look-up-table values. 8) Use the "Cut" button to cut the video part and to save it in the list. Use the "Delete" button to delete the video file if you want. 9) Use the "Copy" button to copy the video from the list 10) Use the "Move" button to move the video from the list 11) Use the "Equalize" button to the parameters of the Color Equalizer 2022 Crack. 12) Use the "Save/Copy as...." button to save the image as a new video file or to save the b7e8fdf5c8

## **Color Equalizer Crack+ Registration Code Download For Windows**

- Supports 16:9 input video format. - Supports 16:9 input video format. - Helper image window with current color table lookup offset, current input resolution, current black level. - Helper image window with current color table lookup offset, current input resolution, current black level. - Very easy to use: - A button to enable the filter, - A button to disable the filter. - Trough button to reset the look-up table. - Very easy to use: - A button to enable the filter, - A button to disable the filter. - Trough button to reset the look-up table. - Told the video resolution and black level. - Told the video resolution and black level. - Helper image window with current color table lookup offset. - Helper image window with current color table lookup offset. - 16:9 input resolution. - Input video format can be: RGB, YUV-411, YUV-411, BGR, YUV-422, YUV-422, YUV-420, YUV-42210, YUV-42210, YUV-412210, YUV-412210. - 1 frame buffer. - 3 piece color table. - 8 bit integer data in the look-up table: 16384 colors. - 16 bit integer data in the look-up table: 65536 colors. - 32 bit integer data in the look-up table: 2097152 colors. - 24 bit integer data in the look-up table: 16777216 colors. - 16:9 input video format: RGBA, ABGR, ARGB, ABGR, BGRA, ARGB, ABGR, ARGB, BGRA, RGBA, RGB, YUV-411, YUV-411, BGR, YUV-422, YUV-422, YUV-420, YUV-42210, YUV-42210, YUV-412210, YUV-412210, YUV-4221210, YUV-4221210, YUV-41221210, YUV-41221210. - Input video format can be: RGBA, ABGR, ARGB, ABGR, BGRA, ARGB,

### **What's New In Color Equalizer?**

========================= \* Color Equalizer component contains the following filters: \* \* Brightness: \* \* Contrast: \* \* Chrominance: \* \* Color Saturation: \* \* Hue: Currently only one of them can be applied to an image. The rest are selectable via interface.  $* *$  Equalize  $* =$  Equalize all  $*$ \* Brightness \*= Change brightness \* \* Contrast \*= Change contrast \* \* Chrominance \*= Change chrominance  $**$  Color Saturation  $*=$  Change saturation  $**$  Hue  $*=$  Change hue angle  $**$  Gamma  $*=$ Change gamma  $**$  Saturate  $*=$  Add saturation to saturated (colored too much) colors  $**$  Bloom  $*=$ Add blur to image User interface:  $=$  = = = = = = = = = =  $=$  \* Color Equalizer Inputs: \* \* number of inputs:  $1$  \* \* width (px): 150 \* \* height (px): 150 \* \* gamma: 1.9 \* \* saturation: 4.0 \* \* hue: 90 \* \* autofill: 1 (true or false) \* \* brightness: -0.1 \* \* contrast: 0.4 \* \* chrominance: -0.8 \* \* hue angle: 30 \*  $*$  equalize  $*$ = Equalize all  $*$   $*$  saturate  $*$ = Add saturation to saturated (colored too much) colors  $*$ bloom  $*=$  Add blur to image  $**$  saturation: 0.3  $**$  gamma: 1.3  $**$  gamma compensation: 1.3  $**$ brightness:  $0.5$  \* \* contrast:  $0.4$  \* \* chrominance:  $-0.8$  \* \* hue:  $-60$  \* \* hue compensation:  $-4.1$  \* \* equalize color:  $0.0$  \* \* equalize:  $0.05$  \* \* saturation:  $0.05$  \* \* hue:  $0.05$  \* \* equalize blue:  $0.05$  \* \* equalize green:  $0.05**$  equalize red:  $0.05**$  equalize cyan:  $0.05**$  equalize magenta:  $0.05**$ equalize yellow:  $0.05$  \* \* equalize black:  $0.05$  \* \* equalize white:  $0.05$  \* \* contrast:  $0.1$  \* \* brightness: 0.1 \* \* saturation:

# **System Requirements For Color Equalizer:**

PS Vita For PS Vita download, install, and play with any PS3 system software 7.15 or later. Easily download the file Provides support for languages such as English, Japanese, Chinese, Korean, German, French, Italian, Spanish, Polish, Czech, Brazilian Portuguese, and Russian. New Layered PS4 models are now supported. System Updates Requirements PS4 Models (PS4) 1.0.0 or later Vita Model 2.0.0 or later

Related links:

[https://www.southboroughtown.com/sites/g/files/vyhlif7351/f/uploads/southborough-business](https://www.southboroughtown.com/sites/g/files/vyhlif7351/f/uploads/southborough-business-permitting-guide-final.pdf)[permitting-guide-final.pdf](https://www.southboroughtown.com/sites/g/files/vyhlif7351/f/uploads/southborough-business-permitting-guide-final.pdf) <https://www.bywegener.dk/wp-content/uploads/2022/07/antaredc.pdf> [https://foam20.com/wp-content/uploads/2022/07/HDoujin\\_Downloader.pdf](https://foam20.com/wp-content/uploads/2022/07/HDoujin_Downloader.pdf) <http://yotop.ru/2022/07/04/alternate-directory-2016-123-crack-with-license-key/> <https://www.apbara.be/index.php/advert/concrete-voice-download-latest/> <https://horley.life/dvd-maker-1-8-3-crack-free-latest/> [https://ag.umass.edu/system/files/webform/vegetable/visit\\_request/river-past-audio-capture.pdf](https://ag.umass.edu/system/files/webform/vegetable/visit_request/river-past-audio-capture.pdf) [https://instafede.com/wp](https://instafede.com/wp-content/uploads/2022/07/MBSS_Gravity_Wells_Crack__Activation_Code_With_Keygen.pdf)[content/uploads/2022/07/MBSS\\_Gravity\\_Wells\\_Crack\\_\\_Activation\\_Code\\_With\\_Keygen.pdf](https://instafede.com/wp-content/uploads/2022/07/MBSS_Gravity_Wells_Crack__Activation_Code_With_Keygen.pdf) [https://www.smc-sheeva-marketing-co-ltd.com/advert/smart-automatic-test-crack-activator](https://www.smc-sheeva-marketing-co-ltd.com/advert/smart-automatic-test-crack-activator-updated-2022/)[updated-2022/](https://www.smc-sheeva-marketing-co-ltd.com/advert/smart-automatic-test-crack-activator-updated-2022/) [https://www.miomiojoyeria.com/wp](https://www.miomiojoyeria.com/wp-content/uploads/2022/07/VoxelShop__With_Registration_Code_Download_2022.pdf)[content/uploads/2022/07/VoxelShop\\_\\_With\\_Registration\\_Code\\_Download\\_2022.pdf](https://www.miomiojoyeria.com/wp-content/uploads/2022/07/VoxelShop__With_Registration_Code_Download_2022.pdf) [https://www.unitedartistsofdetroit.org/wp-content/uploads/2022/07/Interactive\\_Theater\\_Portable.pdf](https://www.unitedartistsofdetroit.org/wp-content/uploads/2022/07/Interactive_Theater_Portable.pdf) <https://profrouwartioscar.wixsite.com/workkigeldder/post/sterjo-edge-passwords-crack-pc-windows> [https://worlegram.com/upload/files/2022/07/M94sKCVLpGrzIqkroy6P\\_04\\_c24567fafefde01a444f09a2](https://worlegram.com/upload/files/2022/07/M94sKCVLpGrzIqkroy6P_04_c24567fafefde01a444f09a294dcda18_file.pdf) [94dcda18\\_file.pdf](https://worlegram.com/upload/files/2022/07/M94sKCVLpGrzIqkroy6P_04_c24567fafefde01a444f09a294dcda18_file.pdf) <https://fantasyartcomics.com/2022/07/04/3herosoft-ipod-to-computer-transfer-crack-free-mac-win/> <https://classifieds.cornerecho.com/advert/keyboard-unchatter/> [https://pzn.by/wp-content/uploads/2022/07/jrview\\_\\_crack\\_.pdf](https://pzn.by/wp-content/uploads/2022/07/jrview__crack_.pdf) <http://teondexan.yolasite.com/resources/Helper--Crack-Torrent-Free-Download-Latest.pdf> <https://everythingonevents.com/wp-content/uploads/2022/07/recinte.pdf> <https://ozrural.com/index.php/advert/hp-drivers-update-utility-license-keygen-for-pc/> [https://anynote.co/upload/files/2022/07/CvJ2YIwKQw3u6Ct2ocFI\\_04\\_0f14b3e6ad3ff070fb11a4e24bcc](https://anynote.co/upload/files/2022/07/CvJ2YIwKQw3u6Ct2ocFI_04_0f14b3e6ad3ff070fb11a4e24bcc311f_file.pdf)

[311f\\_file.pdf](https://anynote.co/upload/files/2022/07/CvJ2YIwKQw3u6Ct2ocFI_04_0f14b3e6ad3ff070fb11a4e24bcc311f_file.pdf)